## **Detalhamento da Tela 003029 - Cadastro de Ficha de Importação - Materiais**

A tela 003029 - Cadastro de Ficha de Importação - Materiais é divida em 3 abas:

- Aba Materiais
- Aba Contribuinte
- Aba Exportação Excel

## Aba materiais

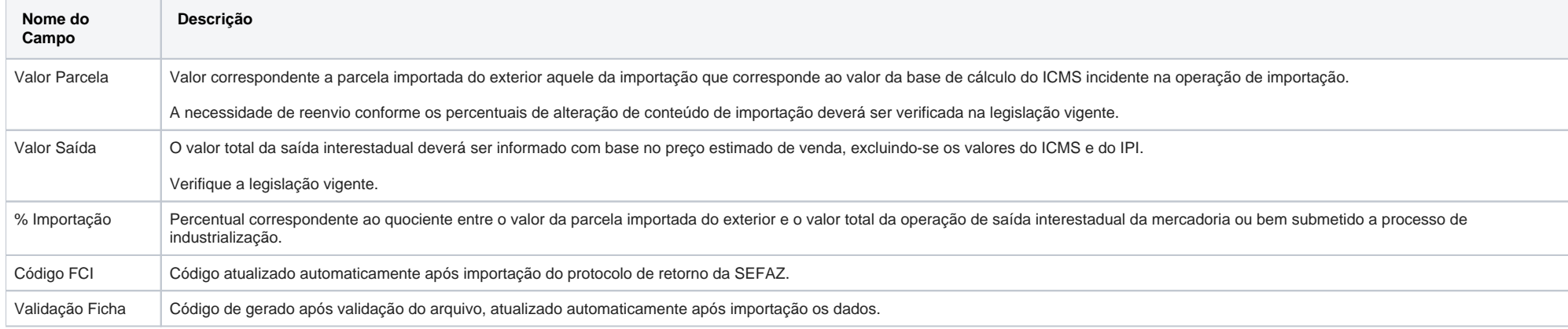

## Aba Contribuinte

Na página Contribuinte serão apresentados os dados relacionados ao cadastro da filial que está associada o Material. A FCI deve ser cadastrada por CNPJ, cada empresa deverá cadastrar sua ficha individualmente, ainda que o produto e item sejam iguais.

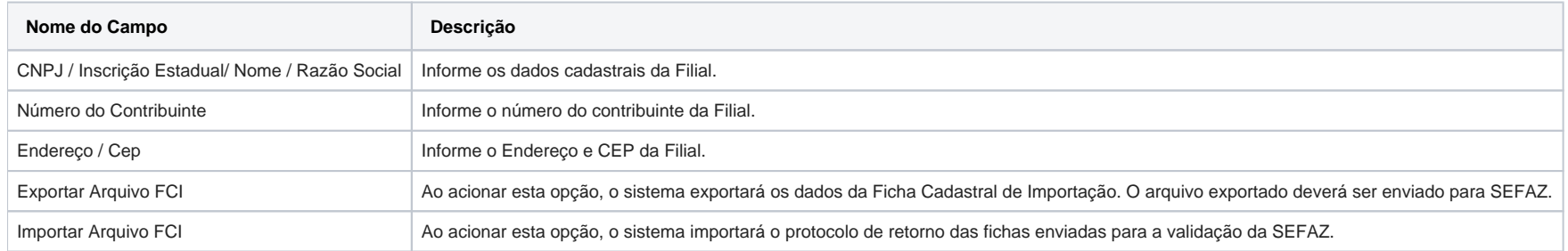

## Aba Exportação - Excel

Esta funcionalidade permite que o usuário cadastre as informações da FCI em uma planilha de Excel e importe para o sistema. A planilha deverá ser preenchida na seguinte ordem:

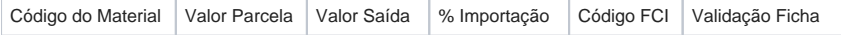

O sistema permite dois tipos de importação:

- Cadastro completo da FCI, já com o Código FCI e a Validação Ficha;
- Cadastro parcial da FCI, somente com valores parcela/saída e % de Importação. Neste caso, o usuário deverá exportar o arquivo manualmente, e após validação da SEFAZ, importar o retorno para o sistema.

A importação do arquivo em formato de Excel acata o padrão Americano, ou seja, utilize o "." (ponto) para separação das casas decimais.